## Introduction to Information Retrieval <http://informationretrieval.org>

IIR 1: Boolean Retrieval

#### Hinrich Schütze, Christina Lioma

Institute for Natural Language Processing, University of Stuttgart

<span id="page-0-0"></span>2010-04-26

#### Administrativa

- **Administrativa**
- Boolean Retrieval: Design and data structures of a simple information retrieval system

- **Administrativa**
- **•** Boolean Retrieval: Design and data structures of a simple information retrieval system
- What topics will be covered in this class?

#### **Outline**

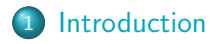

- [Inverted index](#page-19-0)
- [Processing Boolean queries](#page-58-0)
- [Query optimization](#page-104-0)
- <span id="page-5-0"></span>[Course overview](#page-119-0)

# Unstructured (text) vs. structured (database) data in 1996

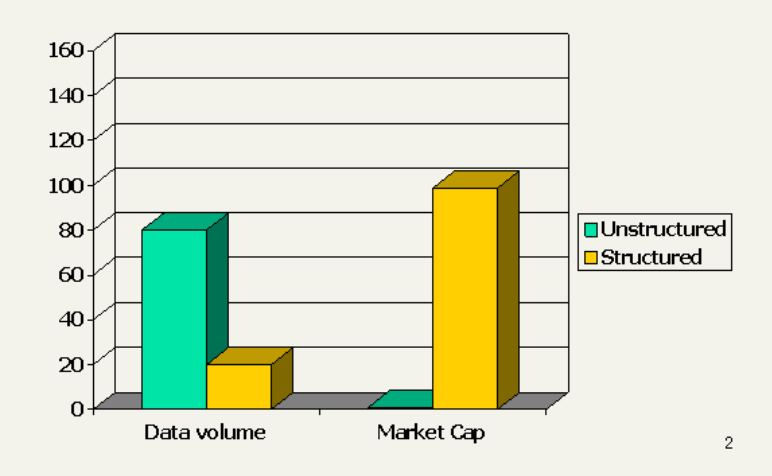

# Unstructured (text) vs. structured (database) data in 2006

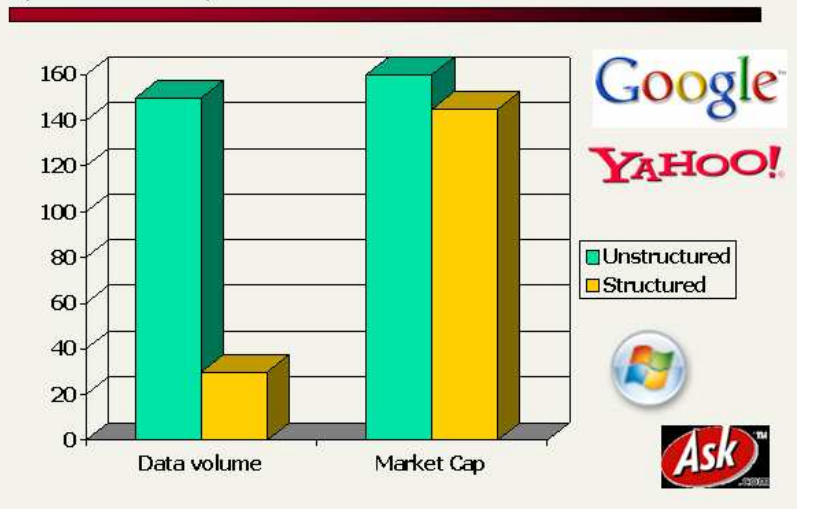

• The Boolean model is arguably the simplest model to base an information retrieval system on.

- The Boolean model is arguably the simplest model to base an information retrieval system on.
- · Queries are Boolean expressions, e.g., CAESAR AND BRUTUS
- The Boolean model is arguably the simplest model to base an information retrieval system on.
- **Queries are Boolean expressions, e.g., CAESAR AND BRUTUS**
- **•** The seach engine returns all documents that satisfy the Boolean expression.
- The Boolean model is arguably the simplest model to base an information retrieval system on.
- **Queries are Boolean expressions, e.g., CAESAR AND BRUTUS**
- **•** The seach engine returns all documents that satisfy the Boolean expression.

Does Google use the Boolean model?

#### **Outline**

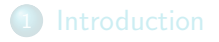

#### 2 [Inverted index](#page-19-0)

3 [Processing Boolean queries](#page-58-0)

4 [Query optimization](#page-104-0)

<span id="page-19-0"></span>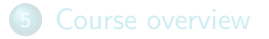

# Unstructured data in 1650: Shakespeare

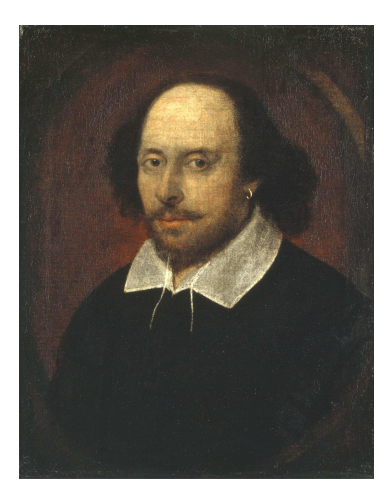

. Which plays of Shakespeare contain the words BRUTUS AND CAESAR, but NOT CALPURNIA?

- $\bullet$  Which plays of Shakespeare contain the words  $\overline{\text{BRUTUS AND}}$ CAESAR, but NOT CALPURNIA?
- One could grep all of Shakespeare's plays for BRUTUS and CAESAR, then strip out lines containing CALPURNIA.

- $\bullet$  Which plays of Shakespeare contain the words  $\overline{\text{BRUTUS AND}}$ CAESAR, but NOT CALPURNIA?
- One could grep all of Shakespeare's plays for BRUTUS and CAESAR, then strip out lines containing CALPURNIA.
- Why is grep not the solution?

- $\bullet$  Which plays of Shakespeare contain the words  $\overline{\text{BRUTUS AND}}$ CAESAR, but NOT CALPURNIA?
- One could grep all of Shakespeare's plays for BRUTUS and CAESAR, then strip out lines containing CALPURNIA.
- Why is grep not the solution?
	- Slow (for large collections)

- $\bullet$  Which plays of Shakespeare contain the words  $\overline{\text{BRUTUS AND}}$ CAESAR, but NOT CALPURNIA?
- One could grep all of Shakespeare's plays for BRUTUS and CAESAR, then strip out lines containing CALPURNIA.
- Why is grep not the solution?
	- Slow (for large collections)
	- grep is line-oriented, IR is document-oriented

- Which plays of Shakespeare contain the words BRUTUS AND CAESAR, but NOT CALPURNIA?
- One could grep all of Shakespeare's plays for BRUTUS and CAESAR, then strip out lines containing CALPURNIA.
- Why is grep not the solution?
	- Slow (for large collections)
	- grep is line-oriented, IR is document-oriented
	- "not Calpurnia" is non-trivial

- $\bullet$  Which plays of Shakespeare contain the words  $\overline{\text{BRUTUS AND}}$ CAESAR, but NOT CALPURNIA?
- One could grep all of Shakespeare's plays for BRUTUS and CAESAR, then strip out lines containing CALPURNIA.
- Why is grep not the solution?
	- Slow (for large collections)
	- grep is line-oriented, IR is document-oriented
	- "not Calpurnia" is non-trivial
	- Other operations (e.g., find the word ROMANS near COUNTRYMAN) not feasible

#### Term-document incidence matrix

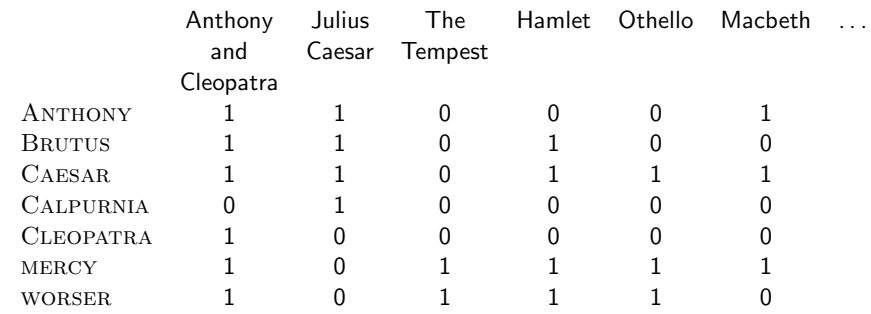

. . .

Entry is 1 if term occurs. Example: CALPURNIA occurs in Julius Caesar. Entry is 0 if term doesn't occur. Example: CALPURNIA doesn't occur in The tempest.

. . .

#### Term-document incidence matrix

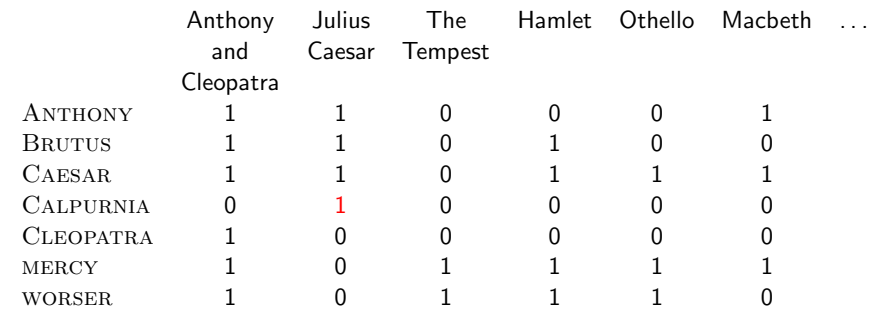

Entry is 1 if term occurs. Example: CALPURNIA occurs in Julius Caesar. Entry is 0 if term doesn't occur. Example: CALPURNIA doesn't occur in The tempest.

#### Term-document incidence matrix

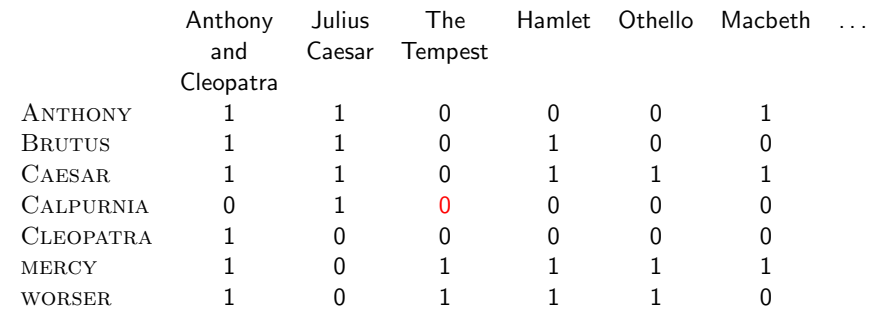

. . .

Entry is 1 if term occurs. Example: CALPURNIA occurs in Julius Caesar. Entry is 0 if term doesn't occur. Example: CALPURNIA doesn't occur in The tempest.

#### Incidence vectors

- $\bullet$  So we have a  $0/1$  vector for each term.
- To answer the query BRUTUS AND CAESAR AND NOT Calpurnia:

#### Incidence vectors

- $\bullet$  So we have a  $0/1$  vector for each term.
- To answer the query BRUTUS AND CAESAR AND NOT Calpurnia:
	- Take the vectors for BRUTUS, CAESAR, and CALPURNIA
	- Complement the vector of CALPURNIA
	- Do a (bitwise) AND on the three vectors
	- $\bullet$  110100 and 110111 and 101111 = 100100

# $0/1$  vector for BRUTUS

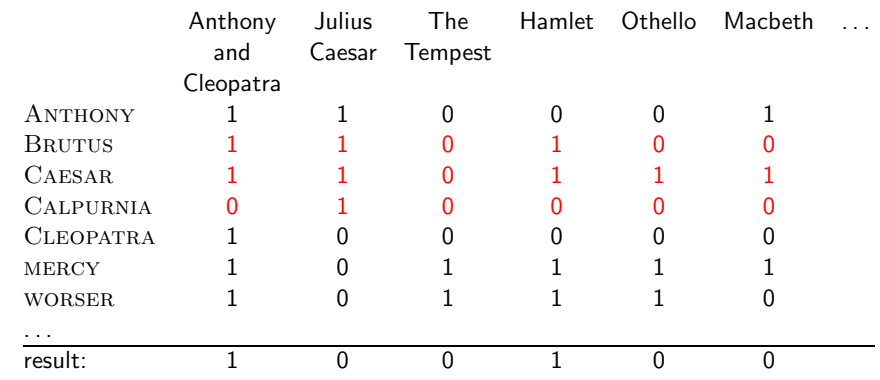

#### Answers to query

Anthony and Cleopatra, Act III, Scene ii Agrippa [Aside to Domitius Enobarbus]: Why, Enobarbus, When Antony found Julius Caesar dead, He cried almost to roaring; and he wept When at Philippi he found Brutus slain.

Hamlet, Act III, Scene ii

Lord Polonius: I did enact Julius Caesar: I was killed i' the Capitol; Brutus killed me.

# Bigger collections

• Consider  $N = 10^6$  documents, each with about 1000 tokens
- Consider  $N = 10^6$  documents, each with about 1000 tokens
- $\Rightarrow$  total of  $10^9$  tokens

- Consider  $N = 10^6$  documents, each with about 1000 tokens
- $\Rightarrow$  total of  $10^9$  tokens
- On average 6 bytes per token, including spaces and punctuation  $\Rightarrow$  size of document collection is about 6 · 10<sup>9</sup> = 6 GB

- Consider  $N = 10^6$  documents, each with about 1000 tokens
- $\Rightarrow$  total of  $10^9$  tokens
- **On average 6 bytes per token, including spaces and** punctuation  $\Rightarrow$  size of document collection is about 6 ·  $10^9$  = 6 GB
- Assume there are  $M = 500,000$  distinct terms in the collection

- Consider  $N = 10^6$  documents, each with about 1000 tokens
- $\Rightarrow$  total of  $10^9$  tokens
- **On average 6 bytes per token, including spaces and** punctuation  $\Rightarrow$  size of document collection is about 6 · 10<sup>9</sup> = 6 GB
- Assume there are  $M = 500,000$  distinct terms in the collection
- (Notice that we are making a term/token distinction.)

• 
$$
M = 500,000 \times 10^6 = \text{half a trillion 0s and 1s.}
$$

- $M = 500,000 \times 10^6$  = half a trillion 0s and 1s.
- But the matrix has no more than one billion 1s.

- $M = 500,000 \times 10^6$  = half a trillion 0s and 1s.
- But the matrix has no more than one billion 1s.
	- Matrix is extremely sparse.

- $M = 500,000 \times 10^6$  = half a trillion 0s and 1s.
- But the matrix has no more than one billion 1s.
	- Matrix is extremely sparse.
- What is a better representations?

- $M = 500,000 \times 10^6$  = half a trillion 0s and 1s.
- But the matrix has no more than one billion 1s.
	- Matrix is extremely sparse.
- What is a better representations?
	- We only record the 1s.

For each term t, we store a list of all documents that contain t.

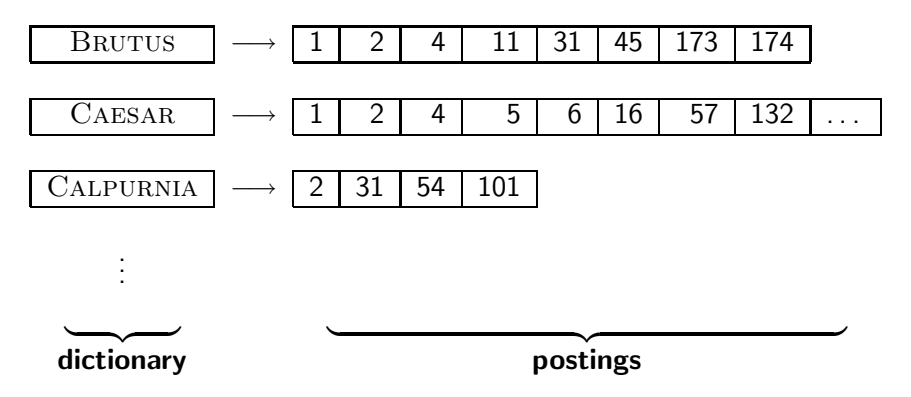

For each term t, we store a list of all documents that contain t.

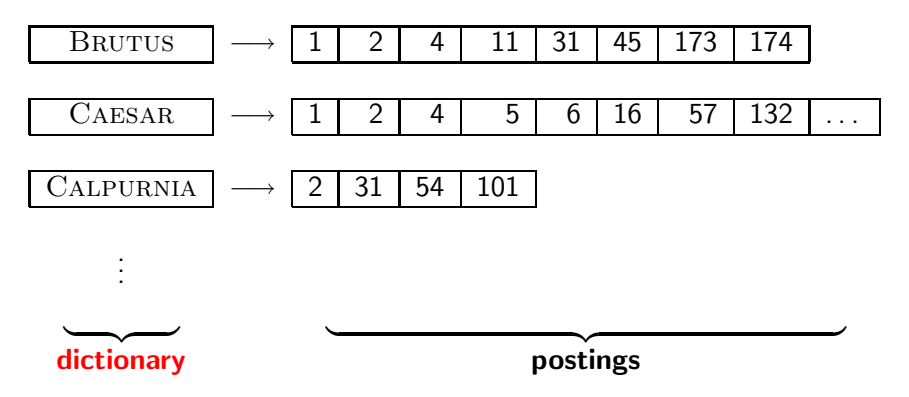

For each term t, we store a list of all documents that contain t.

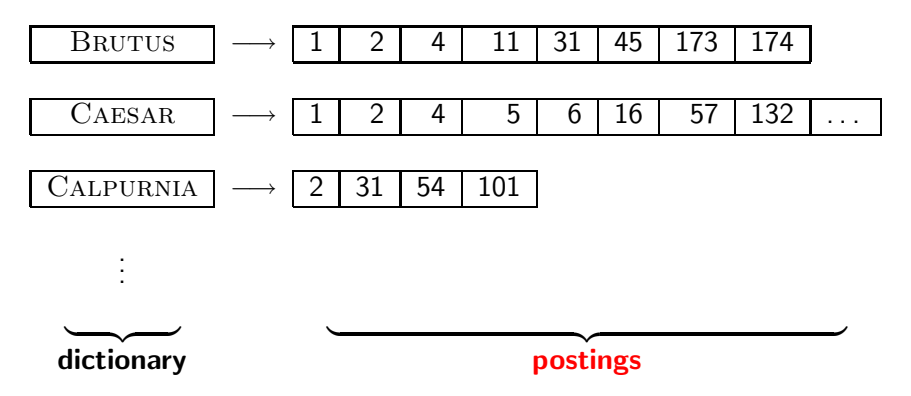

## Inverted index construction

**1** Collect the documents to be indexed:

Friends, Romans, countrymen.  $||$  So let it be with Caesar  $||$ 

<sup>2</sup> Tokenize the text, turning each document into a list of tokens:

 $F$ riends  $||$  Romans  $||$  countrymen  $||$  So

Do linguistic preprocessing, producing a list of normalized tokens, which are the indexing terms:  $|$  friend  $|$  roman

 $countryman$  | so

Index the documents that each term occurs in by creating an inverted index, consisting of a dictionary and postings.

 $\Longrightarrow$ 

## Tokenization and preprocessing

Doc 1. I did enact Julius Caesar: I was killed i' the Capitol; Brutus killed me.

Doc 2. So let it be with Caesar. The noble Brutus hath told you Caesar was ambitious:

Doc 1. i did enact julius caesar i was killed i' the capitol brutus killed me Doc 2. so let it be with caesar the noble brutus hath told you caesar was ambitious

## Generate postings

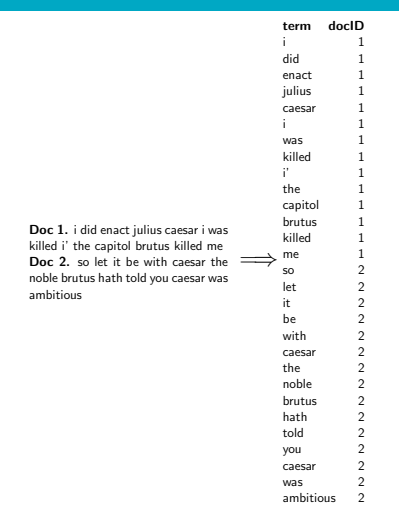

# Sort postings

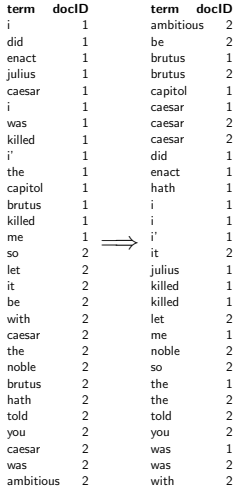

# Create postings lists, determine document frequency

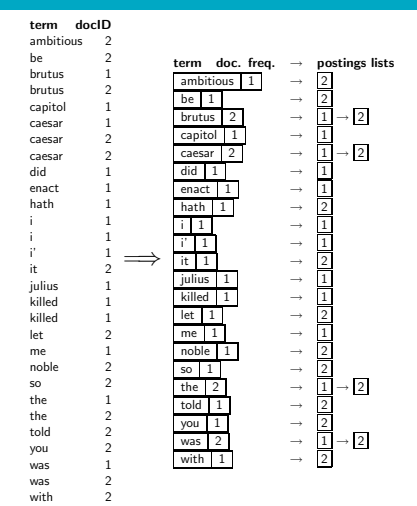

## Split the result into dictionary and postings file

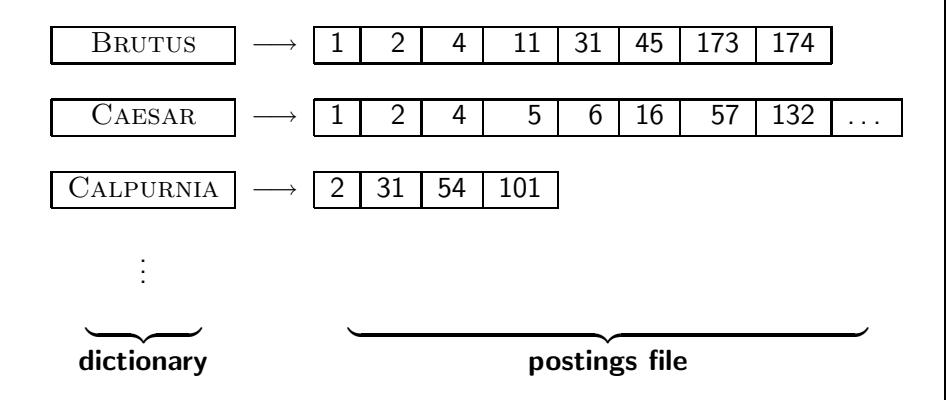

**•** Index construction: how can we create inverted indexes for large collections?

- **•** Index construction: how can we create inverted indexes for large collections?
- How much space do we need for dictionary and index?

- **•** Index construction: how can we create inverted indexes for large collections?
- How much space do we need for dictionary and index?
- **Index compression: how can we efficiently store and process** indexes for large collections?

- **•** Index construction: how can we create inverted indexes for large collections?
- How much space do we need for dictionary and index?
- **Index compression:** how can we efficiently store and process indexes for large collections?
- Ranked retrieval: what does the inverted index look like when we want the "best" answer?

## **Outline**

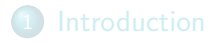

- 2 [Inverted index](#page-19-0)
- 3 [Processing Boolean queries](#page-58-0)
- 4 [Query optimization](#page-104-0)

<span id="page-58-0"></span>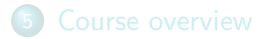

#### • Consider the query: BRUTUS AND CALPURNIA

- Consider the query: BRUTUS AND CALPURNIA
- To find all matching documents using inverted index:

- Consider the query: BRUTUS AND CALPURNIA
- To find all matching documents using inverted index: <sup>1</sup> Locate BRUTUS in the dictionary

- Consider the query: BRUTUS AND CALPURNIA
- To find all matching documents using inverted index:
	- **1** Locate BRUTUS in the dictionary
	- <sup>2</sup> Retrieve its postings list from the postings file

- Consider the query: BRUTUS AND CALPURNIA
- To find all matching documents using inverted index:
	- **1** Locate BRUTUS in the dictionary
	- <sup>2</sup> Retrieve its postings list from the postings file
	- <sup>3</sup> Locate CALPURNIA in the dictionary

- Consider the query: BRUTUS AND CALPURNIA
- To find all matching documents using inverted index:
	- **1** Locate BRUTUS in the dictionary
	- <sup>2</sup> Retrieve its postings list from the postings file
	- Locate CALPURNIA in the dictionary
	- <sup>4</sup> Retrieve its postings list from the postings file

- Consider the query: BRUTUS AND CALPURNIA
- To find all matching documents using inverted index:
	- **1** Locate BRUTUS in the dictionary
	- <sup>2</sup> Retrieve its postings list from the postings file
	- Locate CALPURNIA in the dictionary
	- Retrieve its postings list from the postings file
	- Intersect the two postings lists

- Consider the query: BRUTUS AND CALPURNIA
- To find all matching documents using inverted index:
	- **1** Locate BRUTUS in the dictionary
	- <sup>2</sup> Retrieve its postings list from the postings file
	- Locate CALPURNIA in the dictionary
	- Retrieve its postings list from the postings file
	- Intersect the two postings lists
	- Return intersection to user

# BRUTUS  $\longrightarrow |1| \rightarrow |2| \rightarrow |4| \rightarrow |11| \rightarrow |31| \rightarrow |45| \rightarrow |173| \rightarrow |174|$ CALPURNIA  $\longrightarrow$   $\boxed{2} \rightarrow \boxed{31} \rightarrow \boxed{54} \rightarrow \boxed{101}$

#### Intersection

# BRUTUS  $\longrightarrow |1| \rightarrow |2| \rightarrow |4| \rightarrow |11| \rightarrow |31| \rightarrow |45| \rightarrow |173| \rightarrow |174|$ CALPURNIA  $\longrightarrow$   $\boxed{2} \rightarrow \boxed{31} \rightarrow \boxed{54} \rightarrow \boxed{101}$

#### Intersection

# BRUTUS  $\longrightarrow |1| \rightarrow |2| \rightarrow |4| \rightarrow |11| \rightarrow |31| \rightarrow |45| \rightarrow |173| \rightarrow |174|$ CALPURNIA  $\longrightarrow$   $\boxed{2} \rightarrow \boxed{31} \rightarrow \boxed{54} \rightarrow \boxed{101}$

Intersection

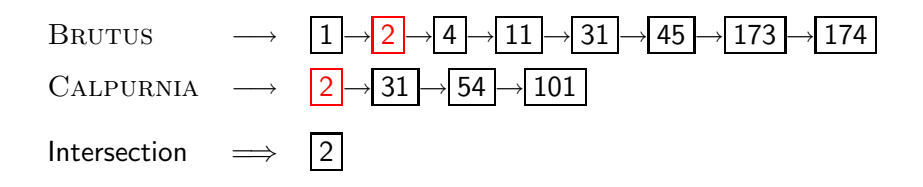

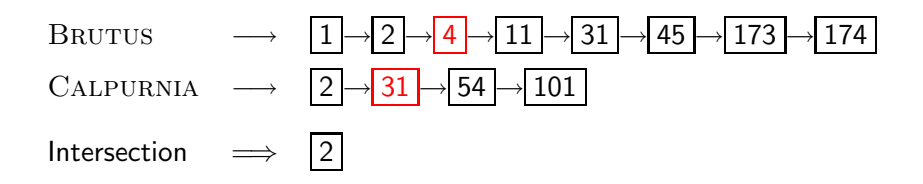
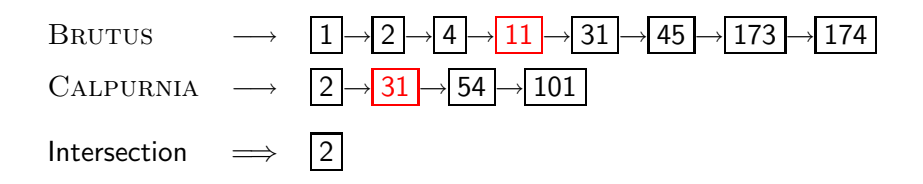

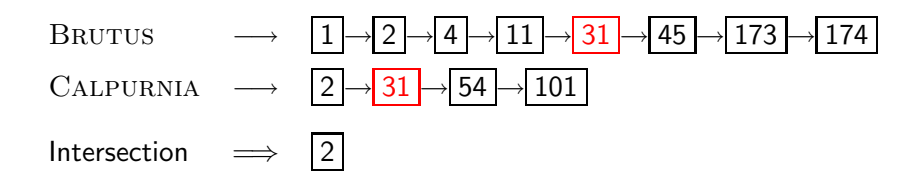

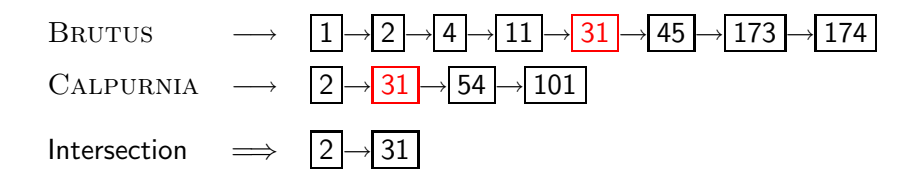

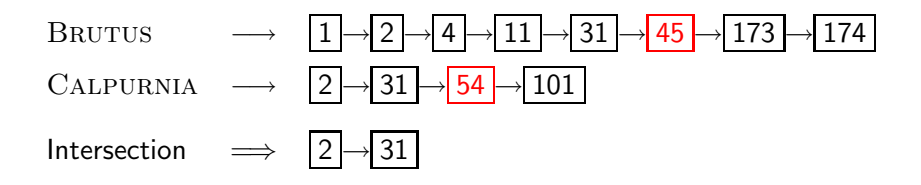

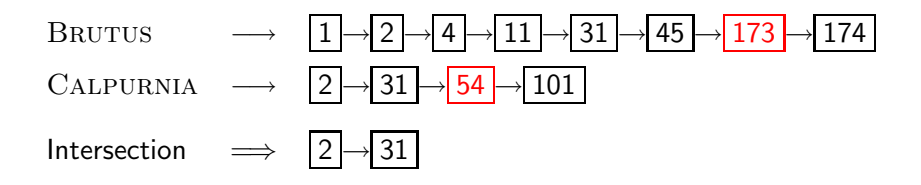

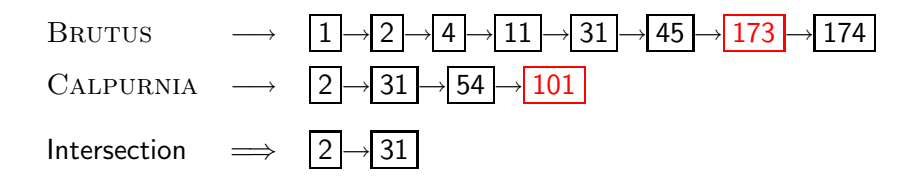

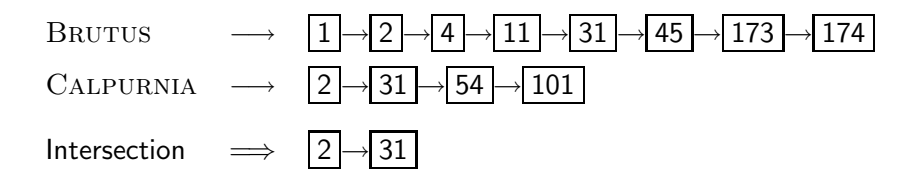

# BRUTUS  $\longrightarrow$   $\boxed{1} \rightarrow 2 \rightarrow 4 \rightarrow 11 \rightarrow 31 \rightarrow 45 \rightarrow 173 \rightarrow 174$ CALPURNIA  $\longrightarrow$   $\boxed{2} \rightarrow \boxed{31} \rightarrow \boxed{54} \rightarrow \boxed{101}$ Intersection  $\implies$   $|2| \rightarrow |31|$

• This is linear in the length of the postings lists.

# BRUTUS  $\longrightarrow$   $\boxed{1} \rightarrow 2 \rightarrow 4 \rightarrow 11 \rightarrow 31 \rightarrow 45 \rightarrow 173 \rightarrow 174$ CALPURNIA  $\longrightarrow$   $|2| \rightarrow 31 \rightarrow 54 \rightarrow 101$ Intersection  $\implies$   $|2| \rightarrow |31|$

- This is linear in the length of the postings lists.
- Note: This only works if postings lists are sorted.

#### INTERSECT $(p_1, p_2)$ 1 answer  $\leftarrow \langle \rangle$ 2 while  $p_1 \neq \text{NIL}$  and  $p_2 \neq \text{NIL}$ 3 do if  $docID(p_1) = docID(p_2)$ 4 **then**  $ADD(answer, doclD(p_1))$ 5  $p_1 \leftarrow next(p_1)$ 6  $p_2 \leftarrow next(p_2)$ 7 else if  $docID(p_1) < docID(p_2)$ 8 **then**  $p_1 \leftarrow next(p_1)$ 9 **else**  $p_2 \leftarrow next(p_2)$ 10 return answer

## Query processing: Exercise

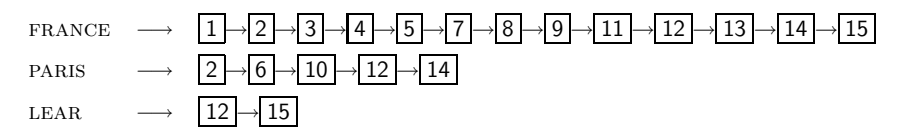

Compute hit list for ((paris AND NOT france) OR lear)

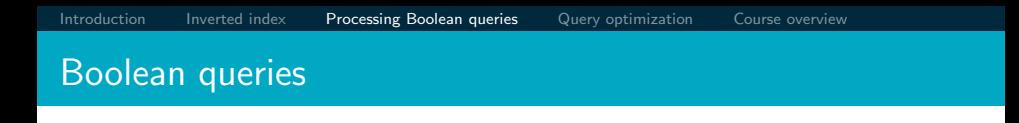

The Boolean retrieval model can answer any query that is a Boolean expression.

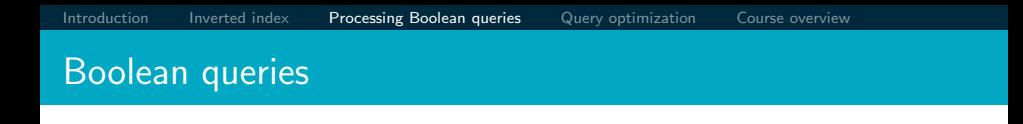

- The Boolean retrieval model can answer any query that is a Boolean expression.
	- Boolean queries are queries that use AND, OR and NOT to join query terms.

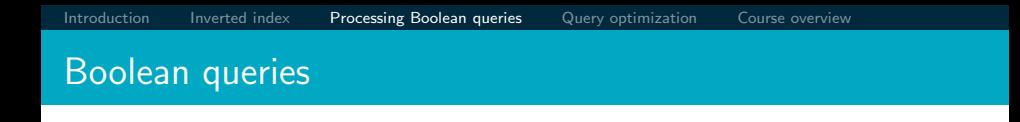

- The Boolean retrieval model can answer any query that is a Boolean expression.
	- Boolean queries are queries that use AND, OR and NOT to join query terms.
	- Views each document as a set of terms.
- The Boolean retrieval model can answer any query that is a Boolean expression.
	- Boolean queries are queries that use AND, OR and NOT to join query terms.
	- Views each document as a set of terms.
	- Is precise: Document matches condition or not.
- The Boolean retrieval model can answer any query that is a Boolean expression.
	- Boolean queries are queries that use AND, OR and NOT to join query terms.
	- Views each document as a set of terms.
	- Is precise: Document matches condition or not.
- **Primary commercial retrieval tool for 3 decades**
- The Boolean retrieval model can answer any query that is a Boolean expression.
	- Boolean queries are queries that use AND, OR and NOT to join query terms.
	- Views each document as a set of terms.
	- Is precise: Document matches condition or not.
- **Primary commercial retrieval tool for 3 decades**
- Many professional searchers (e.g., lawyers) still like Boolean queries.
- The Boolean retrieval model can answer any query that is a Boolean expression.
	- Boolean queries are queries that use AND, OR and NOT to join query terms.
	- Views each document as a set of terms.
	- Is precise: Document matches condition or not.
- **Primary commercial retrieval tool for 3 decades**
- Many professional searchers (e.g., lawyers) still like Boolean queries.
	- You know exactly what you are getting.
- The Boolean retrieval model can answer any query that is a Boolean expression.
	- Boolean queries are queries that use AND, OR and NOT to join query terms.
	- Views each document as a set of terms.
	- Is precise: Document matches condition or not.
- **Primary commercial retrieval tool for 3 decades**
- Many professional searchers (e.g., lawyers) still like Boolean queries.
	- You know exactly what you are getting.
- Many search systems you use are also Boolean: spotlight, email, intranet etc.

Largest commercial legal search service in terms of the number of paying subscribers

- **•** Largest commercial legal search service in terms of the number of paying subscribers
- Over half a million subscribers performing millions of searches a day over tens of terabytes of text data

- **•** Largest commercial legal search service in terms of the number of paying subscribers
- Over half a million subscribers performing millions of searches a day over tens of terabytes of text data
- **The service was started in 1975.**

- **•** Largest commercial legal search service in terms of the number of paying subscribers
- Over half a million subscribers performing millions of searches a day over tens of terabytes of text data
- **The service was started in 1975.**
- In 2005, Boolean search (called "Terms and Connectors" by Westlaw) was still the default, and used by a large percentage of users . . .

- **•** Largest commercial legal search service in terms of the number of paying subscribers
- Over half a million subscribers performing millions of searches a day over tens of terabytes of text data
- **The service was started in 1975.**
- In 2005, Boolean search (called "Terms and Connectors" by Westlaw) was still the default, and used by a large percentage of users . . .
- . . . although ranked retrieval has been available since 1992.

## Westlaw: Example queries

Information need: Information on the legal theories involved in preventing the disclosure of trade secrets by employees formerly employed by a competing company

Query: "trade secret" /s disclos! /s prevent /s employe!

#### Westlaw: Example queries

Information need: Requirements for disabled people to be able to access a workplace

*Query:* disab! /p access! /s work-site work-place (employment /3) place)

#### Westlaw: Example queries

Information need: Cases about a host's responsibility for drunk guests Query: host! /p (responsib! liab!) /p (intoxicat! drunk!) /p guest • Proximity operators:  $/3 =$  within 3 words,  $/s =$  within a sentence,  $/p =$  within a paragraph

- Proximity operators:  $/3 =$  within 3 words,  $/s =$  within a sentence,  $/p =$  within a paragraph
- Space is disjunction, not conjunction! (This was the default in search pre-Google.)
- Proximity operators:  $/3 =$  within 3 words,  $/s =$  within a sentence,  $/p =$  within a paragraph
- Space is disjunction, not conjunction! (This was the default in search pre-Google.)
- Long, precise queries: incrementally developed, not like web search
- Proximity operators:  $/3 =$  within 3 words,  $/s =$  within a sentence,  $/p =$  within a paragraph
- Space is disjunction, not conjunction! (This was the default in search pre-Google.)
- Long, precise queries: incrementally developed, not like web search
- Why professional searchers often like Boolean search: precision, transparency, control
- Proximity operators:  $/3 =$  within 3 words,  $/s =$  within a sentence,  $/p =$  within a paragraph
- Space is disjunction, not conjunction! (This was the default in search pre-Google.)
- Long, precise queries: incrementally developed, not like web search
- Why professional searchers often like Boolean search: precision, transparency, control
- When are Boolean queries the best way of searching? Depends on: information need, searcher, document collection, . . .

#### **Outline**

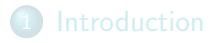

- 2 [Inverted index](#page-19-0)
- 3 [Processing Boolean queries](#page-58-0)
- 4 [Query optimization](#page-104-0)

<span id="page-104-0"></span>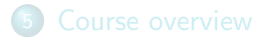

# Query optimization

• Consider a query that is an AND of *n* terms,  $n > 2$ 

## Query optimization

- Consider a query that is an AND of *n* terms,  $n > 2$
- For each of the terms, get its postings list, then AND them together

## Query optimization

- Consider a query that is an AND of *n* terms,  $n > 2$
- For each of the terms, get its postings list, then AND them together
- **Example query: BRUTUS AND CALPURNIA AND CAESAR**
# Query optimization

- Consider a query that is an AND of *n* terms,  $n > 2$
- For each of the terms, get its postings list, then AND them together
- **Example query: BRUTUS AND CALPURNIA AND CAESAR**
- What is the best order for processing this query?

## Query optimization

#### $\bullet$  Example query: BRUTUS AND CALPURNIA AND CAESAR

- **Example query: BRUTUS AND CALPURNIA AND CAESAR**
- Simple and effective optimization: Process in order of increasing frequency
- **Example query: BRUTUS AND CALPURNIA AND CAESAR**
- Simple and effective optimization: Process in order of increasing frequency
- Start with the shortest postings list, then keep cutting further
- **Example query: BRUTUS AND CALPURNIA AND CAESAR**
- Simple and effective optimization: Process in order of increasing frequency
- **•** Start with the shortest postings list, then keep cutting further

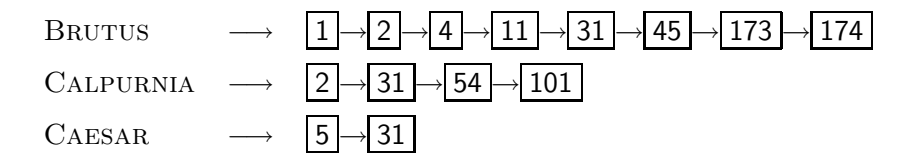

## Query optimization

- **Example query: BRUTUS AND CALPURNIA AND CAESAR**
- Simple and effective optimization: Process in order of increasing frequency
- Start with the shortest postings list, then keep cutting further
- In this example, first CAESAR, then CALPURNIA, then **BRUTUS**

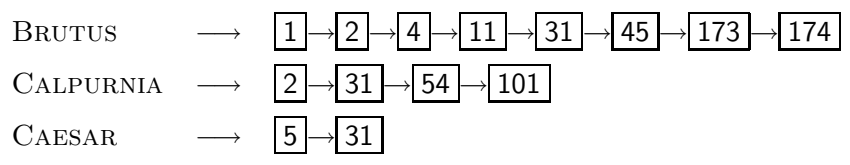

## Optimized intersection algorithm for conjunctive queries

 $INTERSECTION(\langle t_1, \ldots, t_n \rangle)$ 

- 1 terms  $\leftarrow$  SORTBYINCREASINGFREQUENCY $(\langle t_1,\ldots,t_n\rangle)$
- 2 result  $\leftarrow$  postings(first(terms))
- 3 terms  $\leftarrow$  rest(terms)
- 4 while terms  $\neq$  NIL and result  $\neq$  NIL
- 5 **do** result  $\leftarrow$  INTERSECT(result, postings(first(terms)))
- 6 terms  $\leftarrow$  rest(terms)
- 7 return result

#### Example query: (madding or crowd) and (ignoble or STRIFE)

- Example query: (madding or crowd) and (ignoble or STRIFE)
- **•** Get frequencies for all terms

- Example query: (madding or crowd) and (ignoble or STRIFE)
- **•** Get frequencies for all terms
- $\bullet$  Estimate the size of each OR by the sum of its frequencies (conservative)

- Example query: (madding or crowd) and (ignoble or STRIFE)
- **•** Get frequencies for all terms
- $\bullet$  Estimate the size of each OR by the sum of its frequencies (conservative)
- Process in increasing order of OR sizes

### **Outline**

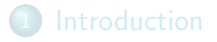

- 2 [Inverted index](#page-19-0)
- 3 [Processing Boolean queries](#page-58-0)
- 4 [Query optimization](#page-104-0)

<span id="page-119-0"></span>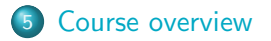

#### Course overview

We are done with Chapter 1 of IIR (IIR 01).

#### Course overview

- We are done with Chapter 1 of IIR (IIR 01).
- Plan for the rest of the semester: 18–20 of the 21 chapters of IIR

#### Course overview

- We are done with Chapter 1 of IIR (IIR 01).
- Plan for the rest of the semester: 18–20 of the 21 chapters of IIR
- $\bullet$  In what follows: teasers for most chapters to give you a sense of what will be covered.

## IIR 02: The term vocabulary and postings lists

- · Phrase queries: "STANFORD UNIVERSITY"
- **Proximity queries: GATES NEAR MICROSOFT**
- We need an index that captures position information for phrase queries and proximity queries.

## IIR 03: Dictionaries and tolerant retrieval

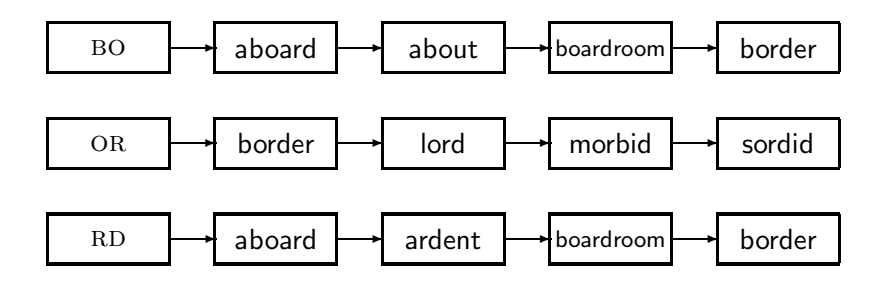

# IIR 04: Index construction

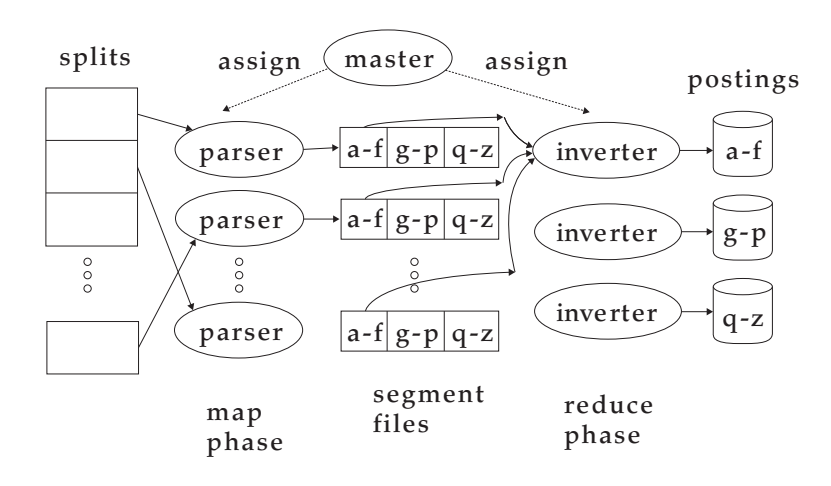

## IIR 05: Index compression

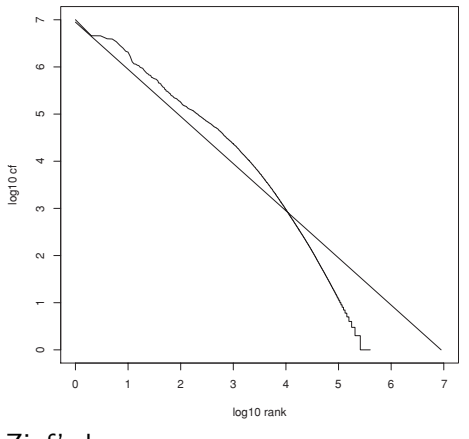

Zipf's law

# IIR 06: Scoring, term weighting and the vector space model

- Ranking search results
	- Boolean queries only give inclusion or exclusion of documents.
	- For ranked retrieval, we measure the proximity between the query and each document.
	- One formalism for doing this: the vector space model
- Key challenge in ranked retrieval: evidence accumulation for a term in a document
	- 1 vs. 0 occurence of a query term in the document
	- 3 vs. 2 occurences of a query term in the document
	- Usually: more is better
	- But by how much?
	- Need a scoring function that translates frequency into score or weight

# IIR 07: Scoring in a complete search system

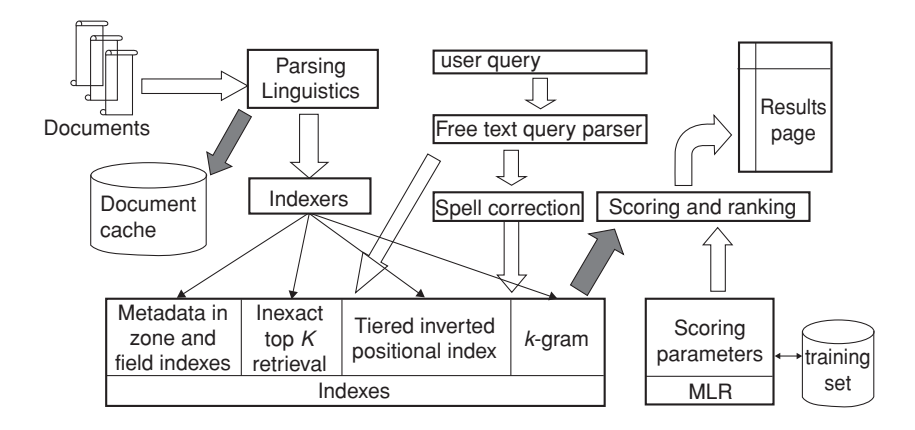

### IIR 08: Evaluation and dynamic summaries

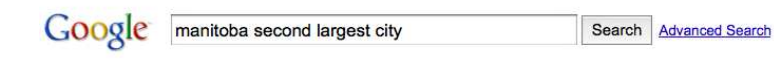

Web **H** Show options

Results 1 - 10

#### Manitoba - Wikipedia, the free encyclopedia

Manitoba's capital and largest city. Winnipeg. .... According to Environment Canada. Manitoba ranked first for clearest skies year round, and ranked second ...

Geography - History - Demographics - Economy en.wikipedia.org/wiki/Manitoba - Cached - Similar

> List of cities in Canada - Wikipedia, the free encyclopedia Cities and towns in Manitoba. See also: List of communities in Manitoba .... Dartmouth formerly the second largest city in Nova Scotia, now a Metropolitan ... en.wikipedia.org/wiki/List of cities in Canada - Cached - Similar

**E Show more results from en.wikipedia.org** 

#### Canadian Immigration Information - Manitoba

The largest city in the province is the capital, Winnipeg, with a population exceeding 706900. The second largest city is Brandon. Manitoba has received ...

www.canadavisa.com/about-manitoba.html - Cached - Similar

#### **CBC Manitoba | EAL**

Lesson 57: Brandon - Manitoba's Second Largest City. For Teachers; For Students. Step One Open the Lesson: PDF (194kb) PDF WORD (238kb) Microsoft Word ... www.cbc.ca/manitoba/.../lesson-57-brandon---manitobas-second-largest.html - Cached

# IIR 09: Relevance feedback & query expansion

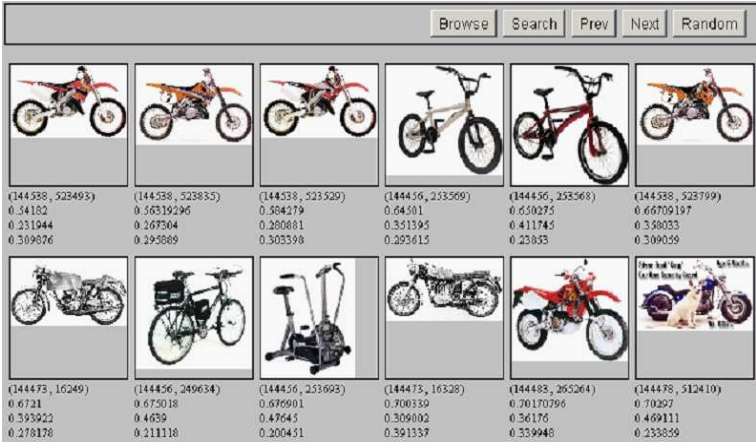

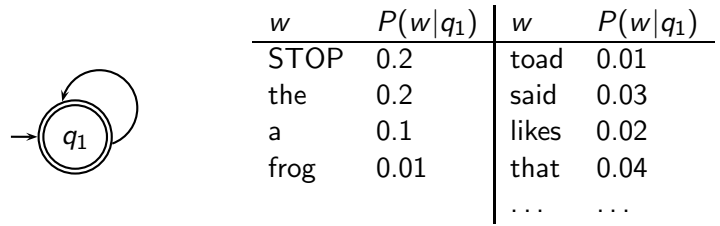

This is a one-state probabilistic finite-state automaton  $-$  a unigram language model – and the state emission distribution for its one state  $q_1$ .

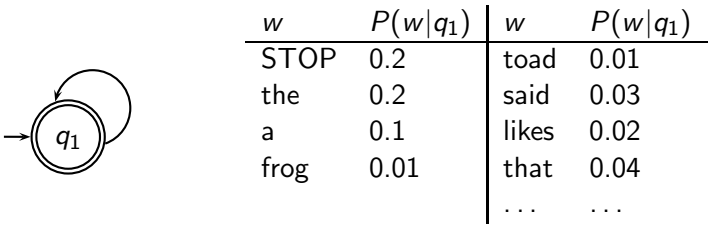

This is a one-state probabilistic finite-state automaton  $-$  a unigram language model – and the state emission distribution for its one state  $q_1$ .

STOP is not a word, but a special symbol indicating that the automaton stops.

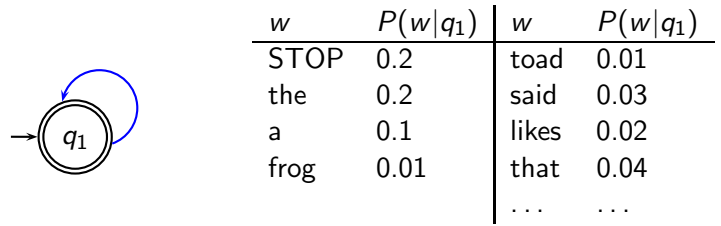

This is a one-state probabilistic finite-state automaton  $-$  a unigram language model – and the state emission distribution for its one state  $q_1$ .

STOP is not a word, but a special symbol indicating that the automaton stops.

frog

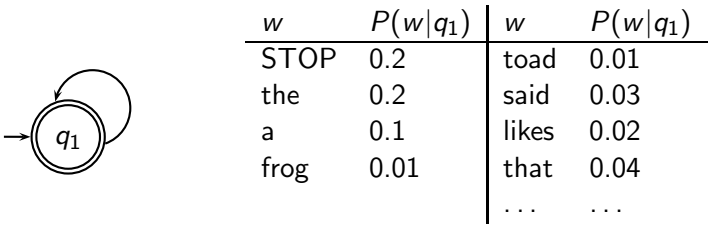

This is a one-state probabilistic finite-state automaton  $-$  a unigram language model – and the state emission distribution for its one state  $q_1$ .

STOP is not a word, but a special symbol indicating that the automaton stops.

frog

 $P(\text{string}) = 0.01$ 

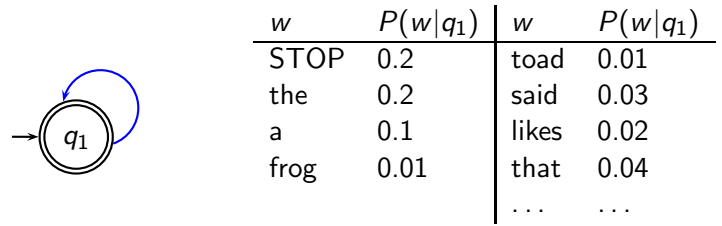

This is a one-state probabilistic finite-state automaton  $-$  a unigram language model – and the state emission distribution for its one state  $q_1$ .

STOP is not a word, but a special symbol indicating that the automaton stops.

frog said

 $P(\text{string}) = 0.01$ 

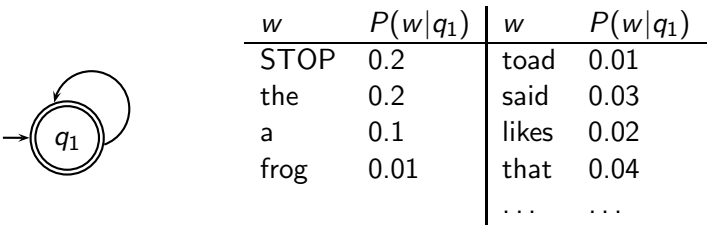

This is a one-state probabilistic finite-state automaton  $-$  a unigram language model – and the state emission distribution for its one state  $q_1$ .

STOP is not a word, but a special symbol indicating that the automaton stops.

frog said

 $P(\text{string}) = 0.01 \cdot 0.03$ 

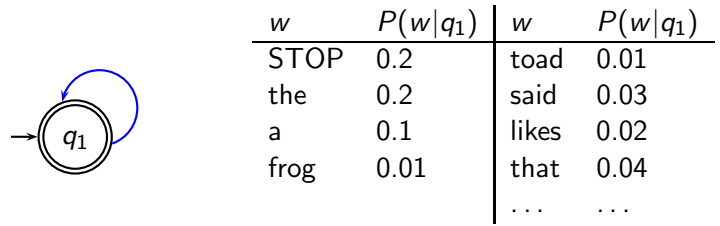

This is a one-state probabilistic finite-state automaton  $-$  a unigram language model – and the state emission distribution for its one state  $q_1$ .

STOP is not a word, but a special symbol indicating that the automaton stops.

frog said that

 $P(\text{string}) = 0.01 \cdot 0.03$ 

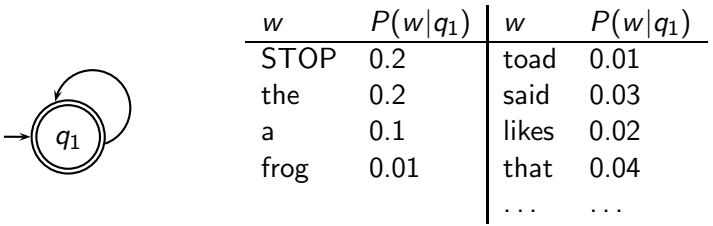

This is a one-state probabilistic finite-state automaton  $-$  a unigram language model – and the state emission distribution for its one state  $q_1$ .

STOP is not a word, but a special symbol indicating that the automaton stops.

frog said that

 $P(\text{string}) = 0.01 \cdot 0.03 \cdot 0.04$ 

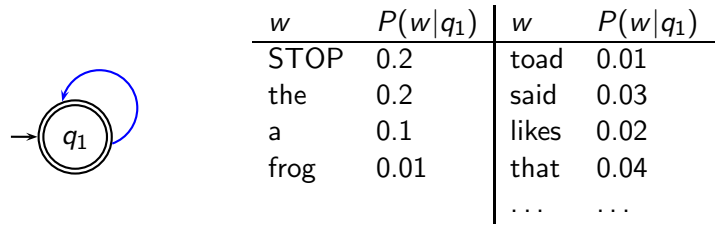

This is a one-state probabilistic finite-state automaton  $-$  a unigram language model – and the state emission distribution for its one state  $q_1$ .

STOP is not a word, but a special symbol indicating that the automaton stops.

frog said that toad

 $P(\text{string}) = 0.01 \cdot 0.03 \cdot 0.04$ 

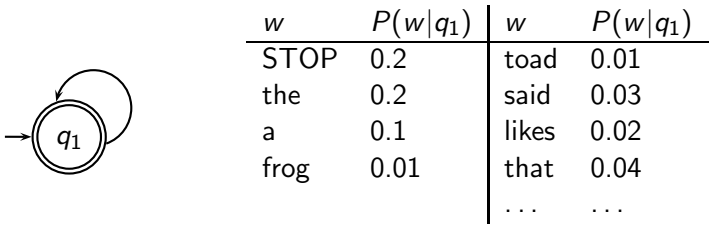

This is a one-state probabilistic finite-state automaton  $-$  a unigram language model – and the state emission distribution for its one state  $q_1$ .

STOP is not a word, but a special symbol indicating that the automaton stops.

frog said that toad

 $P(\text{string}) = 0.01 \cdot 0.03 \cdot 0.04 \cdot 0.01$ 

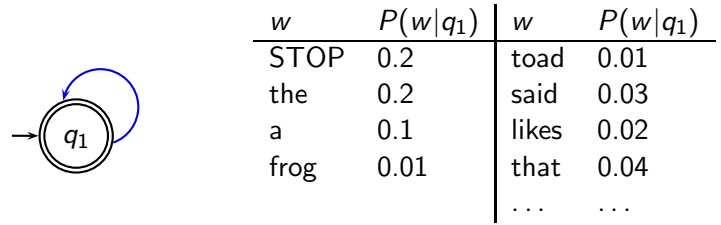

This is a one-state probabilistic finite-state automaton  $-$  a unigram language model – and the state emission distribution for its one state  $q_1$ .

STOP is not a word, but a special symbol indicating that the automaton stops.

frog said that toad likes

 $P(\text{string}) = 0.01 \cdot 0.03 \cdot 0.04 \cdot 0.01$ 

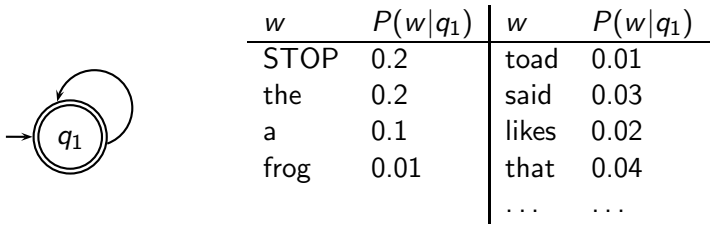

This is a one-state probabilistic finite-state automaton  $-$  a unigram language model – and the state emission distribution for its one state  $q_1$ .

STOP is not a word, but a special symbol indicating that the automaton stops.

frog said that toad likes

 $P(\text{string}) = 0.01 \cdot 0.03 \cdot 0.04 \cdot 0.01 \cdot 0.02$ 

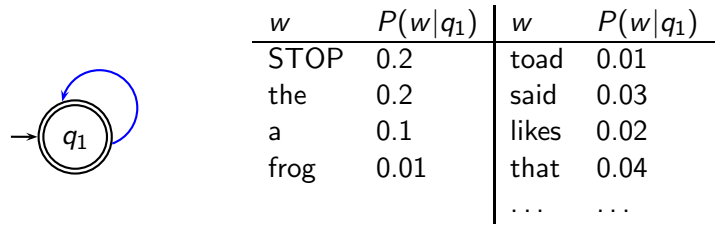

This is a one-state probabilistic finite-state automaton  $-$  a unigram language model – and the state emission distribution for its one state  $q_1$ .

STOP is not a word, but a special symbol indicating that the automaton stops.

frog said that toad likes frog

 $P(\text{string}) = 0.01 \cdot 0.03 \cdot 0.04 \cdot 0.01 \cdot 0.02$
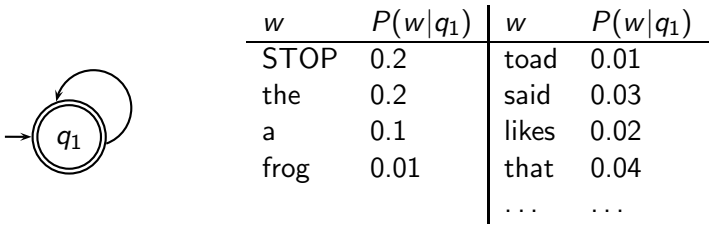

This is a one-state probabilistic finite-state automaton  $-$  a unigram language model – and the state emission distribution for its one state  $q_1$ .

STOP is not a word, but a special symbol indicating that the automaton stops.

frog said that toad likes frog

 $P(\text{string}) = 0.01 \cdot 0.03 \cdot 0.04 \cdot 0.01 \cdot 0.02 \cdot 0.01$ 

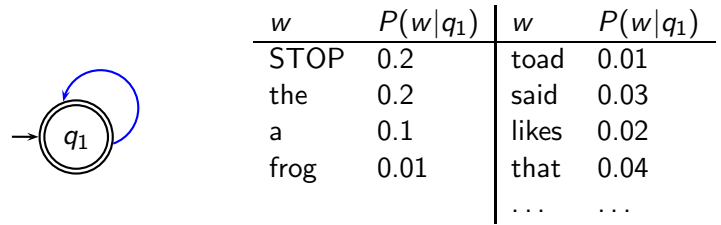

This is a one-state probabilistic finite-state automaton  $-$  a unigram language model – and the state emission distribution for its one state  $q_1$ .

STOP is not a word, but a special symbol indicating that the automaton stops.

frog said that toad likes frog STOP

 $P(\text{string}) = 0.01 \cdot 0.03 \cdot 0.04 \cdot 0.01 \cdot 0.02 \cdot 0.01$ 

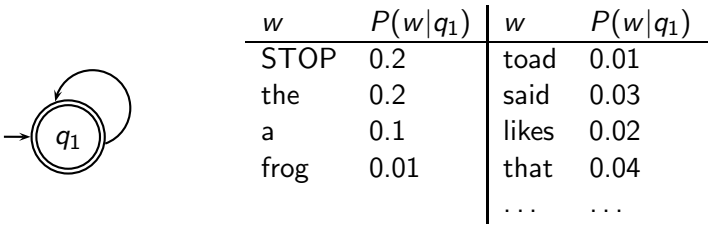

This is a one-state probabilistic finite-state automaton  $-$  a unigram language model – and the state emission distribution for its one state  $q_1$ .

STOP is not a word, but a special symbol indicating that the automaton stops.

frog said that toad likes frog STOP

 $P(\text{string}) = 0.01 \cdot 0.03 \cdot 0.04 \cdot 0.01 \cdot 0.02 \cdot 0.01 \cdot 0.2$ 

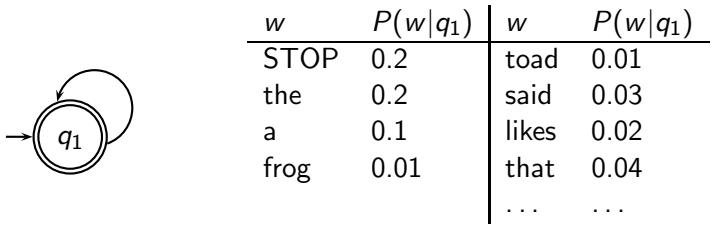

This is a one-state probabilistic finite-state automaton  $-$  a unigram language model – and the state emission distribution for its one state  $q_1$ .

STOP is not a word, but a special symbol indicating that the automaton stops.

```
frog said that toad likes frog STOP
```
 $P(\text{string}) = 0.01 \cdot 0.03 \cdot 0.04 \cdot 0.01 \cdot 0.02 \cdot 0.01 \cdot 0.2$  $= 0.0000000000048$ 

## IIR 13: Text classification & Naive Bayes

- $\bullet$  Text classification  $=$  assigning documents automatically to predefined classes
- **•** Examples:
	- Language (English vs. French)
	- Adult content
	- Region

# IIR 11: Probabilistic information retrieval

# IIR 11: Probabilistic information retrieval

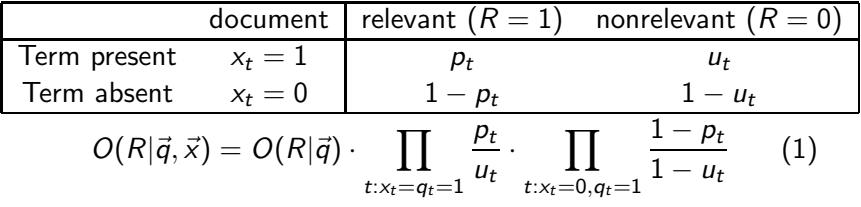

### IIR 14: Vector classification

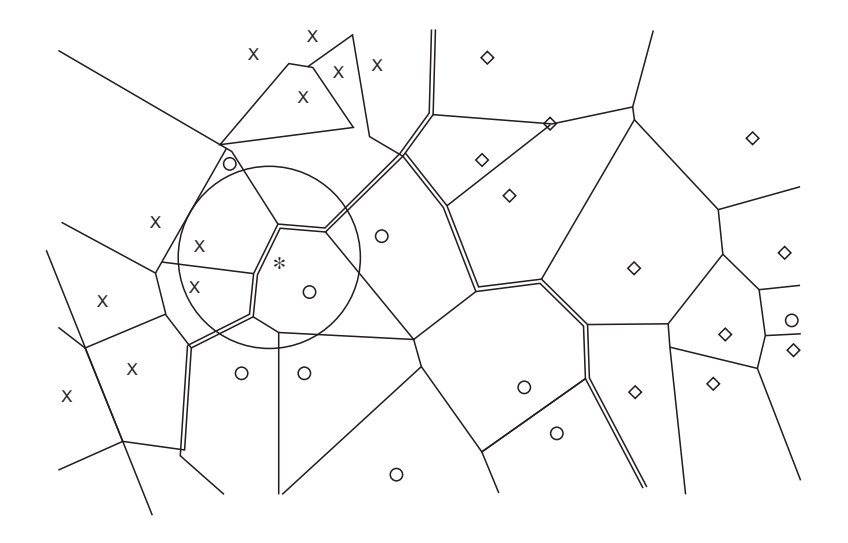

## IIR 15: Support vector machines

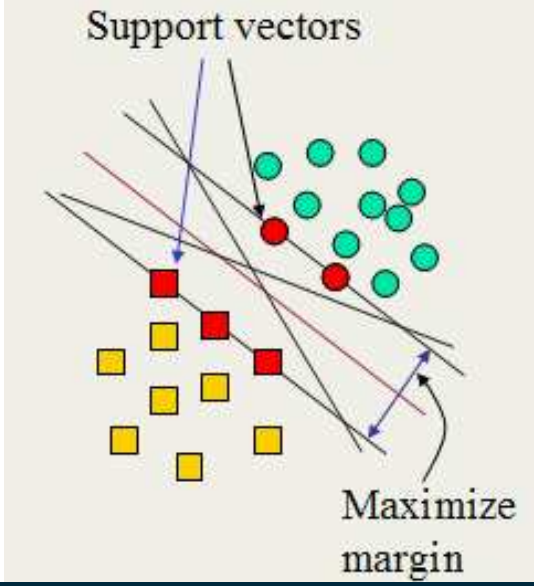

## IIR 16: Flat clustering

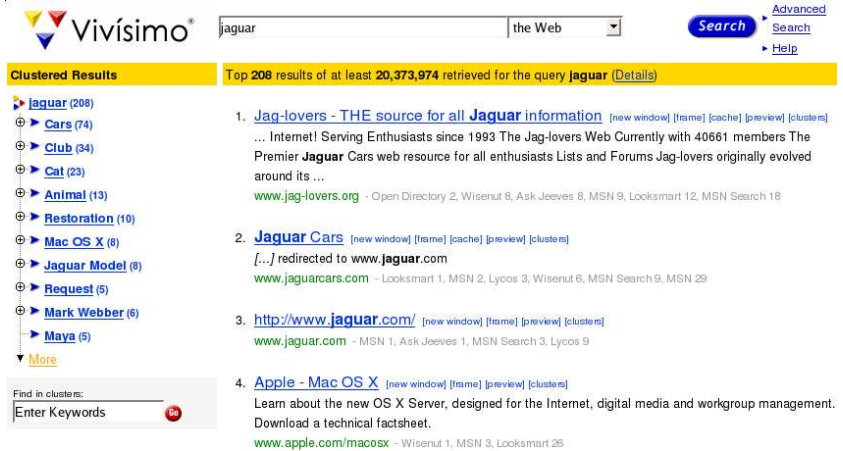

### IIR 17: Hierarchical clustering

http://news.google.com

I

## IIR 18: Latent Semantic Indexing

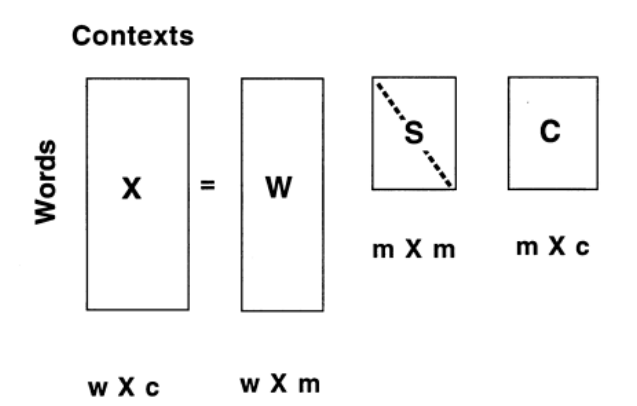

#### IIR 19: The web and its challenges

- Unusual and diverse documents
- Unusual and diverse users and information needs
- **•** Beyond terms and text: exploit link analysis, user data
- **How do web search engines work?**
- How can we make them better?

# IIR 20: Crawling

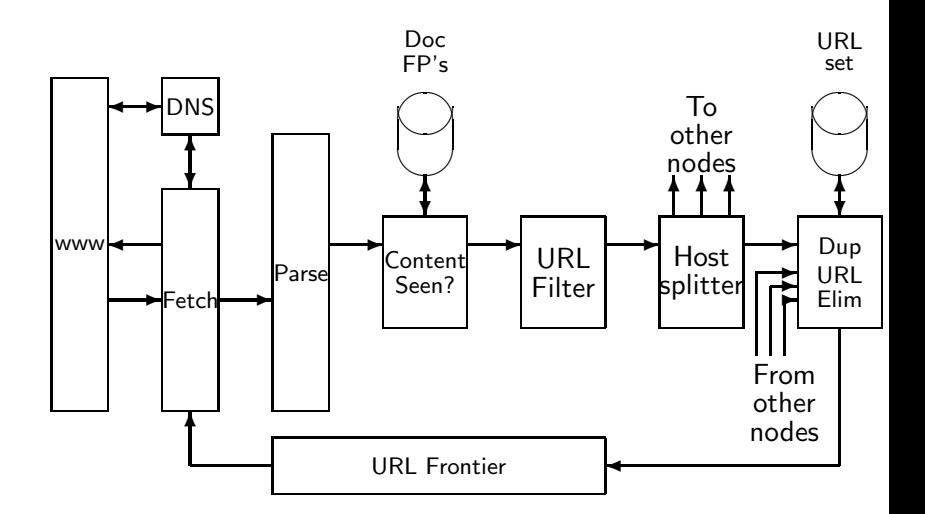

## IIR 21: Link analysis / PageRank

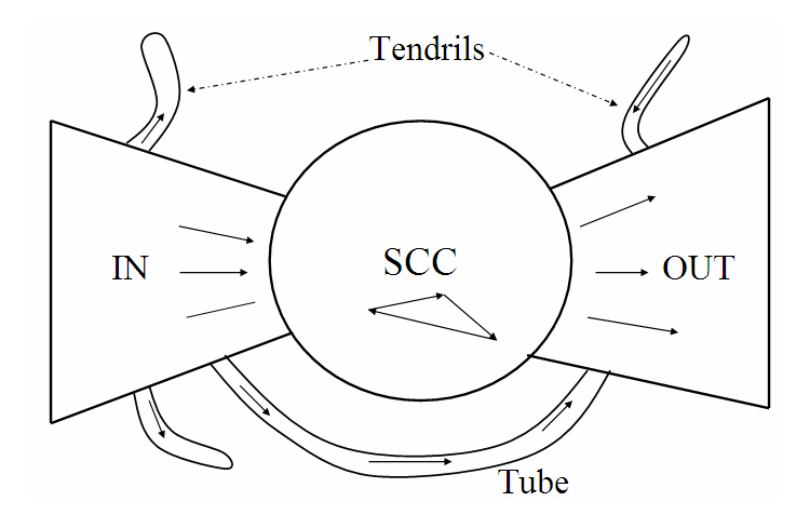

#### Take-away

- **Administrativa**
- **•** Boolean Retrieval: Design and data structures of a simple information retrieval system
- What topics will be covered in this class?

#### **Resources**

- Chapter 1 of IIR
- http://ifnlp.org/ir
	- course schedule
	- administrativa
	- information retrieval links
	- Shakespeare search engine